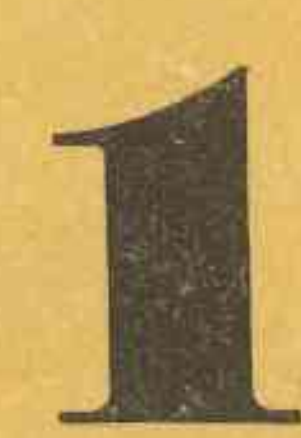

У НУМАРЫ: **ВАСІЛЬ БЫКАЎ** Жоўты пясочак Апавяданне РЫГОР БАРАДУЛІН

Вершы

УЛАДЗІМІР АДАМУШКА ІГАР КУЗНЯЦОЎ Тэхналогія гвалту Артыкул ДЗМІТРЫЙ БУГАЕЎ Споведзь майстра

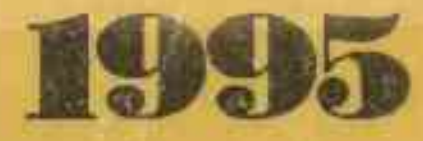

**DUSDEE VANKUID** OBILIER'S HE PH

THE MAIN ATER USE **ARRITRONOM CALL** 

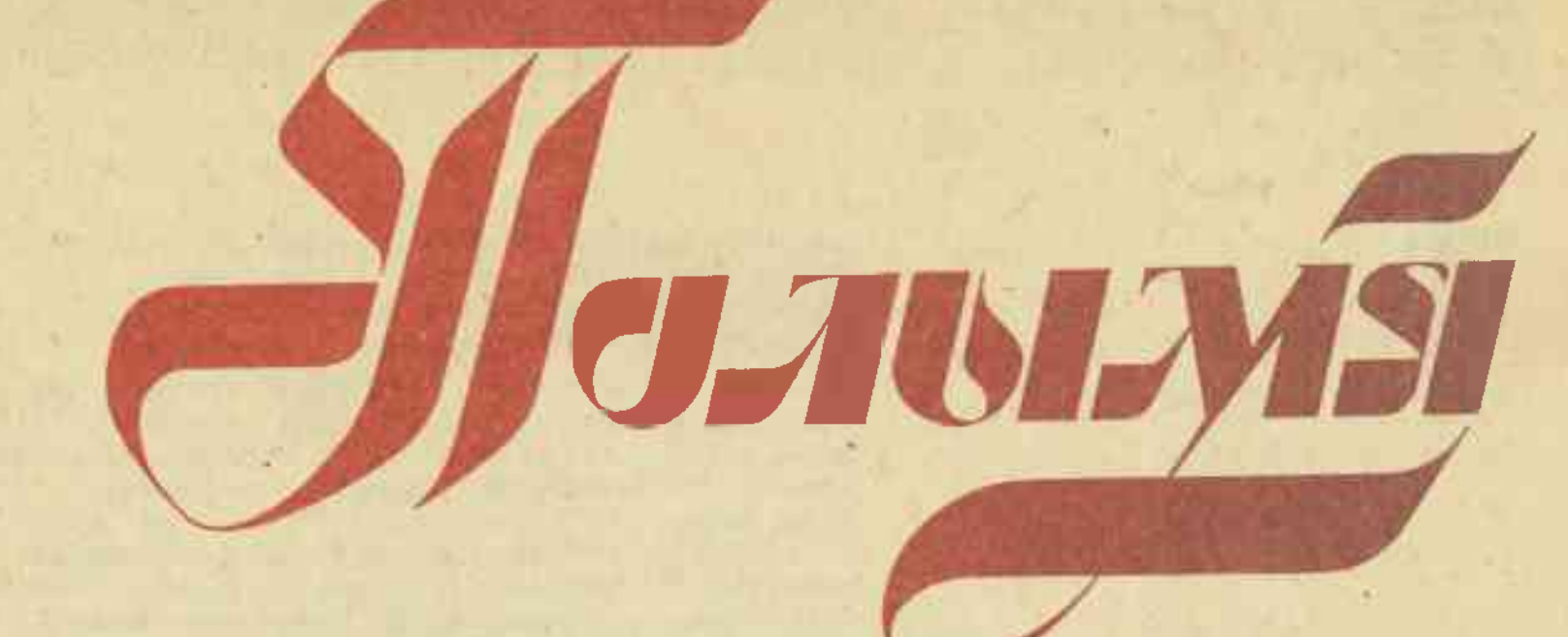

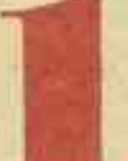

ЛІТАРАТУРНА-МАСТАЦКІ І ГРАМАДСКА-ПАЛІТЫЧНЫ ЧАСОПІС<br>ПІСЬМЕННІКАЎ БЕЛАРУСІ

ВЫДАЕЦЦА СА СНЕЖНЯ 1922 ГОДА

 $(789)$ 1995 **СТУДЗЕНЬ** 

 $T$ 

Галоўны рэдактар Сяргей ЗАКОННІКАЎ.

Рэдакцыйная калегія: Рыгор Барадулін, Янка Брыль, Дзмітрый Бугаёў, Алесь Жук (намеснік галоўнага рэдактара), Віктар Каваленка, Уладзімір Калеснік, Анатоль Клышка, Валянціна Коўтун, Іван Навуменка, Іван Пташнікаў, Максім Танк, Кастусь Цвірка, Іван Чыгрынаў, Іван Шамякін, Рыгор Шкраба. Адказны сакратар Віктар Ракаў.

Мінск, выдавецтва «Полымя»

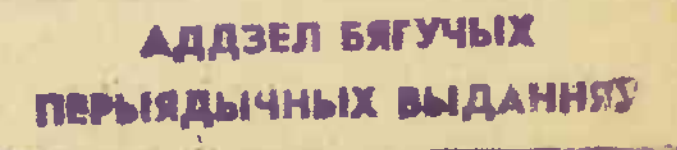

# **3MECT**

**ПРОЗА** 

- 29

ПАЭЗІЯ

ПУБЛІЦЫСТЫКА УСПАМІНЫ. ДЗЕННІКІ. ДАКУМЕНТЫ СТАРОНКІ НАШАЙ ГІСТОРЫІ

**MACURE SER IN** 

**МАСТАЦТВА КРЫТЫКА** І ЛІТАРАТУРАЗНАЎСТВА

сярод кніг

**PERMIT AND** 

КУЛЬТУРА МОВЫ

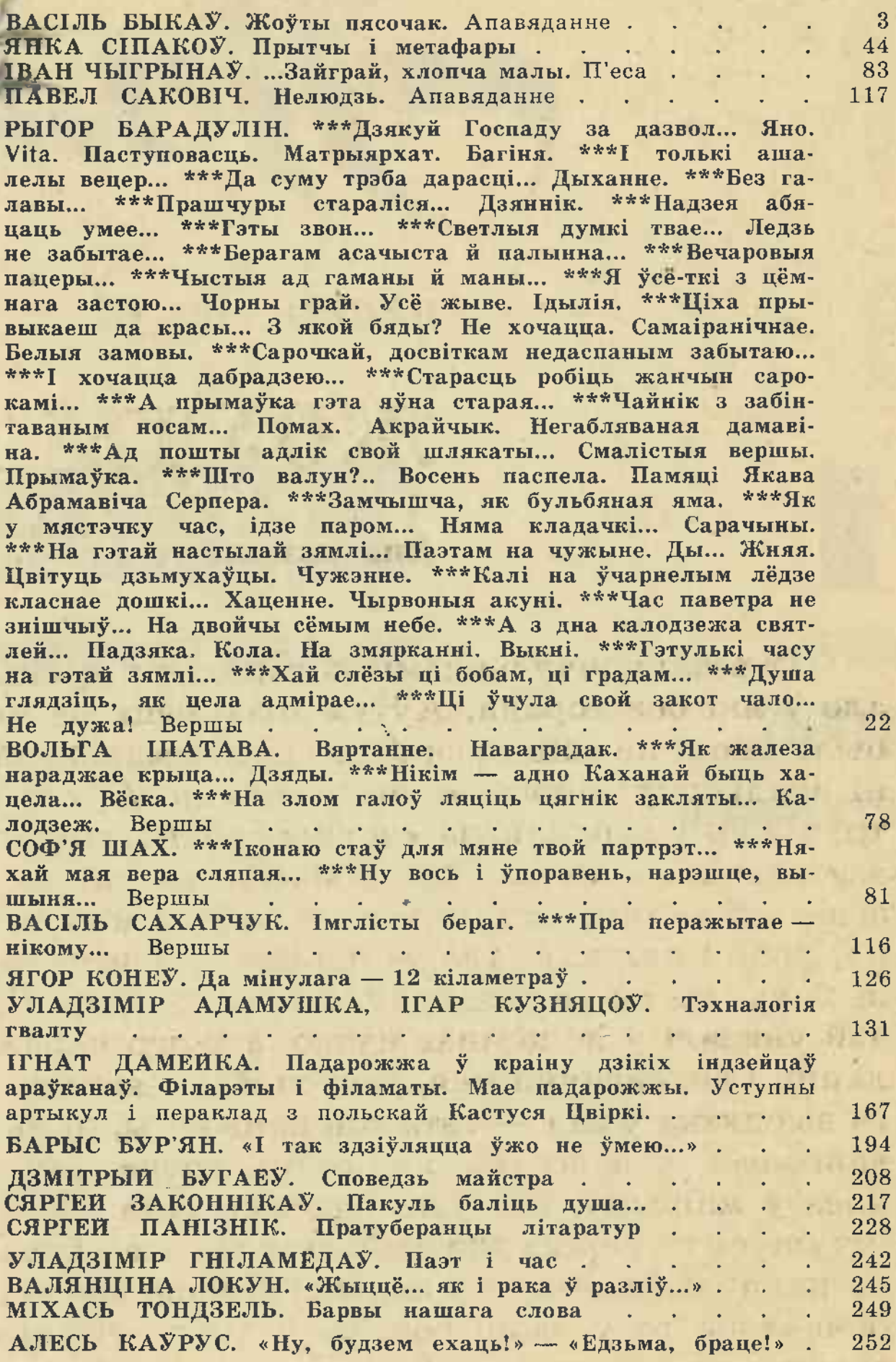

11395.71

#### ЗАСНАВАЛЬНІКІ: Саюз пісьменнікаў Беларусі, калектыў часопіса «Полымя».

Рэдакцыя часопіса «Полымя», 220005, Мінск, Захарава, 19.

are the first range of

Тэлефоны: галоўнага рэдактара, намесніка галоўнага рэдактара — 33-20-12; адказнага сакратара, аддзелаў прозы, нарыса і публіцыстыкі, гісторыі літаратуры і культуры - 33-20-91; аддзелаў паэзіі, крытыкі і літаратуразнаўства, навукі і мастацтва, машыннага бюро — 33-49-91.

Друкарня выдавецтва «Беларускі Дом друку», 220013, Мінск, праспект Францыска Скарыны, 79.

**C** «Полымя», 1995

**CONTRACTOR** IN THE CONFIDENTIAL

**Stern Time** 

#### СЯРОД КНІГ

Наша крытыка ўжо не раз вяла грунтоўную гаворку пра асноўныя асаблівасці паэтыкі Танка — маштабнасць мыслення і светаўспрымання, асацыятыўнасць вобразнасці, рэчыўнасць метафорыкі, раскутасць радка, адчуванне эстэтычнай свабоды, пачуццё гумару, які сёння ў яго набывае сатырычную вастрыню.

> Ледзь пазнаў Былога знаёмага анёла, Які, дарваўшыся да ўлады, Перш за ўсё: Адрасціў рогі, На нагах - капыты, А на руках -Учэпістыя клюшні рака. Развіталіся. А я і сёння адчуваю Іх калючы дотык.

#### («Ледзь пазнаў...»)

Паэтычнаму стылю Максіма Танка заўсёды была ўласціва, як адзначаў М. Арочка, «рэчыўная важкасць, матэрыяльнасць вобраза, канкрэтнасць адчування свету» (Полымя, 1974, № 6, с. 188). Есць усё гэта, як бачым, і ў «Маім каўчэгу». Танк заўсёды быў паэтам надзвычай шырокіх інтэлектуальных даляглядаў, якія арганічна спалучаны ў яго з народнасцю думкі і пачуцця. Інтэлектуальнасць і народнасць - гэта тая творчая прызма, праз якую ён успрымае і асэнсоўвае свет сучаснай рэчаіснасці.

Ізноў прыходзіш да высновы, што паэзія Танка ўвасабляе ў сабе беларускі народны характар, уласцівыя гэтаму характару разважлівасць, высокую маральнасць, дабрыню, бясконцую трываласць і міным годам новы і новы абсяг, новы круг чытачоў і прыхільнікаў» (Пра таварышаў па пяру. Мн., 1976, c.  $141$ ).

Што можна да гэтага дадаць? Сказана вычарпальна - і пра «Мой каўчэг» таксама.

#### **ВАЛЯНЦІНА** локун

### «ЖЫЦЦЕ... ЯК І РАКА У РАЗЛІЎ...»

Алесь Масарэнка. «Пакуль не завялі кветкі». Прыпавесці, апамініяцюры. вяданні, «Мастацкая літаратура», 1994.

Гэта добра, што літаратура пакрыху пачынае адыходзіць ад празэмацыянальна-публіцымернага стычнага пафасу. Высокае пісьменства ўжо брала на сябе неўласцівыя яму функцыі палітыкі, сацыялогіі, і нават эканомікі. Спрадвечныя маральныя канфлікты выцясняліся сацыяльнымі, адлюстраванне, чалавечых каштоўнасцей замянялася ідэалагічнымі дыскусіямі. Чытач стаміўся ўжо ад такой літаратуры, стаміўся ад вострапраблемнасці і панарамнасці. Гэта адчула і сама літаратура. Зараз пісьменнікі паранейшаму шмат увагі надаюць канстатацыі фактаў, але ўжо на якасна іншым структурным узроўні — без іх прыярытэтнасці ці сенсацыйнасці. Пра гэта сведчаць і творы апошняга часу - «Сцюжа» В. Быкава, «Не праспі сваю долю» У. Дамашэ-«Падлетак» I. Навуменкі, віча, «Явар з калінаю» М. Кусянкова, «Падзенне» І. Шамякіна. Кніжка А. Масарэнкі «Пакуль не завялі кветкі» таксама адлюстроўвае гэты, новы, этап развіцця нацыянальнай літаратуры. У адной са сваіх мініяцюр А. Масарэнка словамі старой маці засведчыць: «Жыццё ж... як і рака ў разліў, увабрала ў сябе і злое і добрае, змяшала і гоніць котма, віхрыць... Паспрабуй разбярыся, дзе там чыя праўда, дзе чыя крыўда». Пісьменнік і не ставіць такой задачы — разабрацца, ён імкнецца да іншага: перадаць жыццё такім, як яно было, разам з праўдай і няпраўдай, дабром і злом, у супярэчнасцях і гармоніі. Перадаць эмацыянальна вы-

ласэрнасць.

Петрусю Броўку некалі, помніцца, вельмі спадабалася, калі Р. Бярозкін у юбілейным артыкуле аб ім напісаў: «Сталасць — гэта не старасць». «Дакладна сказаў!» — хваліў паэт крытыка. У дачыненні да сённяшняга Танка няёмка гаварыць ні пра старасць, ні пра сталасць, якая прыйшла да яго разам з першым зборнікам яшчэ ў 30-я гады. Цяпер сталасць узбагачаецца мудрасцю, адчуваннем гістарычнай супольнасці і сувязі часоў.

Добра напісаў пра паэта Уладзімір Калеснік: «Як здаровая вынослівая сасна, гоніць паэзія Максіма Танка ўсё новыя і новыя ярусы галін. Аднак ніжнія вянкі не падсыхаюць, яны становяцца ўсё больш разгалістымі, ахопліваюць з кожразна і па-мастацку маляўніча.

А. Масарэнка малюе галоўным чынам вясковае жыццё і вясковага чалавека. Праўда, у кнізе можна сустрэць і дыялог гараджан, але паводле свайго паходжання яны таксама вяскоўцы (аб чым сведчаць лексіка і спосаб мыслення). Беларуская вясковая літаратура мае багатыя традыцыі, сярод іх, як адна з важнейшых, сувязь чалавека з з навакольным зямлёй, светам. А. Масарэнка, акумулюючы вопыт папярэднікаў, выпрацоўвае сваю «генеральную» ідэю, ён не імкнецца да ідэалізацыі носьбіта вясковай маралі, як гэта можна было назіраць у В. Распуціна, не драматызуе сітуацыю (Я. Колас, І. Мележ), ён глядзіць на вясковага жыхара з добрым гумарам і спадзяваннем, што гэты чалавек вытрывае ўсё, не загубіўшы свайго высокага маральнага аблічча.

У сваіх прыпавесцях пісьменнік стварыў серыю адметных вобразаў пад агульнай назвай «лесавікі». Ужо ў гэтым вызначэнні прачытваецца арыгінальнасць тыпу, характару, яго адрознасць.

Лук'ян Зыкавец, ляснік па прызванні, «па стану душы», прайшоў вайну, шэсць разоў быў паранены. «От хто чалавек — Лук'ян... Такі бескарыслівы, такі справядлівы... І не камуніст. З чаго б гэта? Такі чалавек — і ў баку ад вас, перадавікоў нашых, кіраўнікоў?..» — звяртаецца герой да партыйнага сакратара калгаса. Пісьменнік разбурае традыцыйную мадэль ранейшага ідэальнага героя, які, як правіла, павінен быў быць партыйным. Лукян Зыкавец звычайны вясковец, які нарадзіўся і вырас у лесе, ён бароніць гэты лес ад незаконных парубшчыкаў з натуральнай для сябе апантанасцю. За што, дарэчы, і трапляе ў досыць драматычнае становішча: злодзеі прывязалі яго да дрэва і там пакінулі на ноч. Ен жа пасля, ледзь апрытомнеўшы, бяжыць ратаваць лася, што трапіў у сіло. I ён жа не выдае ўчастковаму мясцовую жанчыну, якая ўкрала мех калгаснай капусты, лічы, ратуе яе ад суда. Дапамагае ляснік і Малашонкам нарыхтаваць дрэва на хату, чым вельмі здзівіў Стася Малашонка, бо той паснеў шмат паездзіць па свеце, зведаць шмат людскога раўнадушша і чэрствасці. Усе гэтыя якасці, нават супярэчлівыя, арганічна ўжываюцца ў адной асобе,

робяць яе жыццёва рэальнай і індывідуальна адметнай.

Не ўпісваецца ў традыцыйныя каноны былой савецкай літаратуры і характар калгаснага парторга Янука Долькі. Янук ніколі не лічыў сябе мужным чалавекам, нават тады, калі быў у партызанах і калі наогул у ім ужываліся як бы два чалавекі. Ен ніколі не дапускаў здрадніцкай думкі збегчы са свайго пяхотнага батальёна, і нават часам «яму карцела ўзяць кулямёт і скасіць палахліўцаў, а не — прынудзіць вярнуцца назад, да сваіх». Але разам з гэтым быў і другі Янук, «самы што ні ёсць гуманіст, справядлівец, які разумеў, што кожны чалавек жыве сваёй праўдай, сваімі законамі». I ён, гэты чалавек, мае права на ўласныя ўчынкі. «Другі» Янук не асуджае палахліўцаў. Гуманізм Янука падзяляе і Аўтух Малашонак, яшчэ адзін герой з галерэі «лесавікоў». Аўтух таксама «трымаўся таго, што кожны чалавек мае права паступаць так, як сам лічыць. Калі што - і адкажа за свой учынак сам жа». Менавіта хрысціянскай мараллю кіраваўся Янук-партызан, які разам з такімі, як сам, маладымі байцамі падстрэліў немца, адзінага за ўсю вайну, і пасля бінтаваў яму галаву. «Нас б'юць, вешаюць, паляць, жанок нашых і дачок насілуюць, а мы ім галовы бінтуем». Такі акт гуманізму не адкрыццё Масарэнкі-пісьменніка. І. Шамякін у рамане «Зеніт» таксама адлюстраваў эпізод, дзе яго герой Павел Шыянок перад пахаваннем мые забітаму немцу твар. Праўда, А. Масарэнка, у адрозненние ад I. Шамякіна, не такі катэгарычны: яго героі не вельмі ўпэўнены, што робяць правільна, яны нібы апраўдваюцца адзін перад адным: «Змітравіч, - звяртаецца да Янука яго таварыш Сухно, вы хоць і парцейны, але, як мне здаецца, не менш за мяне жаласлівы... Так што - не будзем злаваць сябе, няхай нашы звяры спяць. Не да месца зараз і адчай, і — я вас разумею — жаласлівасць. Але ж мы не дзікуны, мы — людзі, беларусы...». Такім чынам крытэрыі гуманізму і маральнасці ў прозе А. Масарэнкі напаўняюцца новым зместам. Тое ж самае датычыць і канцэпцыі народнага характару. Цэнтр важкасці і тут перамяшчаецца ў бок маральны, агульначалавечы.

Закранае пісьменнік і сацыяльныя праблемы часу. У рэдкія хві-

ліны разваг (глыбокая рэфлексія наогул неўласціва героям А. Масарэнкі) парторг Долька, участковы Кухар, старшыня калгаса Хомчык і нават інструктар райкома Бацянскі разумеюць «неспланаванасць» жыцця, адкрытую хлусню, але ўспрымаюць усё гэта без унутранага надрыву. «І што з таго, што я - камуніст? - даводзіць Янук Кухару.-Мы ўсе тут такія камуністы — адно ўзносы ўносім у партыйную касу. I кіраўнік з мяне такі, што... мною кіруюць... Выходзіць, самастойнасці не было і не будзе ніколі. Усе нашы законы справядлівыя, але ўсе яны таксама не самастойныя, над імі ёсць няпісаныя законы». Не можа ўнутрана прыняць ролю «вінціка» і Хомчык: «...нас, радавых камуністаў, навучаюць на пень брахаць, на калоду — тукаць». Аднак не трэба забываць, што пісьменнік апавядае пра пачатак 60-х гадоў. Грамадская свядомасць, безумоўна, набыла пэўную свабоду пасля хрушчоўскіх рэформаў, але ж далёка не бязмежную. Таму нават такія ўсплескі адкрытасці, як прызнанне ўчастковага Кухара («Уражанне такое, што ўвесь народ на вострым ражне сядзіць — скону чакае»), успрымаюцца як мадэрнізаваныя, асучасненыя. І зусім незвычайным выглядае ўчынак Ігара Бацянскага, які адкрыта выступіў супраць «генеральнай лініі партыі», скіраванай на ліквідацыю прыватнай гаспадаркі. Ен вырашыў расстацца з партбілетам, з працай у райкоме, але карову не здаў. Трэба адзначыць, што ў кнізе прыводзіцца шмат абуральных, але ўжо знаёмых па літаратуры фактаў з жыцця вёскі. Можна знайсці ў кнізе А. Масарэнкі і вобразы «класічных ахвяр сталінскага, ці дакладней, дзяржаўнага генацыду — Яўгена Хвашча і яго духоўнага антыпода Анісіма Шораха. Адметная ўласцівасць характару Яўгена Хвашча — гумар. Пэўна, таму і ўспрымаецца трагічны лёс героя па-народнаму проста і звычайна. Як у свой час успрымалася гісторыя жыцця Івана Афрыканавіча з аповесці В. Бялова «Звычайная справа». Вось гэтая прыцярпеласць, уменне жыць «натуральна», без «ляманту» нават тады, калі, здавалася б, жыць ужо і не выпадае, спрадвечна народнае, але ў першую чаргу спрадвечна вясковае, спрадвечна сялянскае. Недарэчна трапіў яшчэ дзіцём Яўген

Хвашч у цыганскі табар, недарэчна страціў каханую дзяўчыну Клаўдзію (бо «непаўнацэнны», бо бацькі раскулачаны і высланы «некуды пад Котлас»), недарэчна папаў у старасты падчас вайны, хоць і дапамагаў партызанам, і, нарэшце, гэтак жа недарэчна трапіў у турму. Гэта і ёсць той тып народнага характару, дзе сінтэзаваліся рэальныя напластаванні сучаснасці і ўстойлівыя рысы народнай псіхалогіі, што складваліся стагоддзямі.

Неабходна адзначыць, што аўтару ў аднольнавай ступені цікава з усімі персанажамі. Асобна ён нікога не вылучае. Разам з гэтым у апавядальнай структуры прыпавесцей і апавяданняў адсутнічае адкрыты аўтарскі голас. І хоць фармальна апавядальная плынь вядзецца ад аўтара, аб'ектыўная аўтарская характарыстыка амаль скрозь адсутнічае. Аб'ектыўная мова аўтара стылізавана пад мову персанажаў. Часам нават празмерна, асабліва ў плане лексічным: «Дзе там—заўсцібіўся і не стаў з ёй больш размаўляць...»; «...цешыла тое, што ейная маладосць... як бы самахоць... настойліва білася ў збуцвелыя, але не зусім яшчэ спрахлыя дзверы ягонага сэрца». І г. д.

Закранаецца пісьменнікам і праблема пераемнасці пакаленняў. Аўтар імкнецца знайсці пазітыўныя маладыя сілы, якія з цягам часу стануць асноўнай апорай вясковай маралі. Валодзька Малашонак, малодшы сын Аўтуха, адзін з такіх герояў. Валодзька ўпарта шукае сваё «рэчышча»: «Нават невялікаму раўчуку трэба рэчышча. А Валодзька — не раўчук, чалавек, і без рэчышча свайго, духоўнага шляху, яму нельга... Яно надае рух, плыннасць, сілу». Аўтар запэўнівае, што Валодзька знойдзе сваё «рэчышча», таму што душа яго чуйная да прыроды, да чужога болю, супрацівіцца разбуральнай сіле жорсткага прагматызму. Блізкі да Валодзькі па ўзроўню духоўнасці Мішка Вярнігрэх («Мішка Вярнігрэх»). Толькі, у адрозненне ад Валодзькі, Мішка сваё «рэчышча» ўжо знайшоў. Менавіта праца земляроба абумовіла станоўчыя тэндэнцыі ў станаўленні характару Вярнігрэха. Мішка «цвёрда, абенаж стаіць на сваёй роднай зямлі. Таму і зрабіў усё так, каб заўсёды і ўсюды быць ёй патрэбным, не лішнім... Мішка ў зямлю змалку яшчэ пусціў карэнне, заглыбіўся настолькі, што аніякае ліха не ў сілах скавырнуць яго з месца. Урос як мае быць, навечна».

Адначасова пісьменнік сведчыць, што палітыка савецкай дзяржавы зусім не спрыяла выпрацоўцы якасцей сапраўднага гаспадара на зямлі, і найперш сваёй прымусовасцю, калі маладым не давалі даведкі на выезд у горад, або, што яшчэ абсурдней, пакідалі ўсім класам у калгасе («Альберт і Наташа»). Вынік быў адваротным. Ва ўсіх гэтых выпадках маладыя імкнуліся пакінуць вёску, «выракаліся яе святыні — зямлі».

Існавала драма вёскі, якая губмаладых працаўнікоў. Не ляла менш драматычным было і становішча маладых людзей, што пакідалі вёску. Яны амаль заўсёды страчвалі нешта больш значнае, чым звыклы лад жыцця. Гэтая праблема добра вядомая нашай літаратуры. Але А. Масарэнка пазбягае класічнага проціпастаўлення вёскі — гораду. Ен проста спрабуе разабрацца ў псіхалогіі вясковага «адшчапенца», дакладней, у зменах яго псіхалогіі. Стась Малашонак, як і астатнія героі кнігі, таксама ахвяра таталітарнай сістэмы. Ен імкнуўся жыць вольна, незалежна, але незалежнага жыцця ў дзяржаве з антычалавечымі законамі не існавала. Пісьменнік не адлюстроўвае працэсу трансфармацыі свядомасці героя. Ён толькі канстатуе змены духоўных каштоўнасцей. Стась на чужыне знябыўся па родным куце, але, вярнуўшыся дамоў, ранейшай роднасці з домам ужо не адчуў. «Нейкі ён іншы стаў, жорсткі і цынічны, далёка не падобны на сябе колішняга». Адбываецца натуральнае ў такім выпадку адчужэнне героя ад вёскі. Не выратоўваюць і яго памкненні далучыцца да вясковых людзей, стаць зноў сваім: «Янучыха рашуча ўсхапілася з лавы і моўчкі, не сказаўшы сваім таваркам, як гэта раней рабіла, дабранач, пакінула клуб». У кантэксце апавядання такі дэмарш жанчыны ўспрымаецца як агульны пратэст вяскоўцаў супраць «чужынца». Як працяг тэмы духоўнага збяднення маладых успрымаецца апавяданне «Пакуль не завялі кветкі». Але разам з гэтым у ім гучаць і іншыя ноткі — шчырай пяшчоты, сардэчнай павагі да людзей. Сучасныя, спешчаныя бацькамі і жыццём дзяўчаткі, што цынічна глядзянь на свет, i - рамантычныя па памкненнях і трагічныя па жыцці людзі старэйшага пакалення, ветэраны вайны. Але, выконваючы мастацкую звышзадачу рамантызацыі герояў-ветэранаў, аўтар карыстаецца моўнымі сродкамі, што супярэчаць ідэйнай задуме вобраза: «Антон Рыгоравіч Гушчэня — жывы сведка колішніх віхур, адзін з тых няўрымсных змагароў, хто ішоў пад кулі за росквіт і нацыянальнае Адраджэнне сваёй Бацькаўшчыны. хто ўбярог яе ад чужынцаў і не даў ёй змарнець, да ўсяго і сам не загінуў бясследна ў яжоўска-берыеўскіх лагерах смерці. Лёс гэтага чалавека супаў з гераічна-трагічным лёсам Айчыны. Антон Рыгоравіч жыў і жыве з ёй, сваёй Айчынай, адзінай трывогай і адзіным клопатам...» Праўда, гэтая характарыстыка падаецца вуснамі тэлежурналіста Андрэя, але тым не менш яе празмерна агітацыйна-пафасны тон супярэчыць сутнасці вобраза. Трагічны лёс Марфы і Рыгора прачытваецца ў рэтраспектыўным апавяданні, у словах самой Марфы аб сабе і Рыгору: «Відаць жа, мы з табой, міл чалавек, абое ўдачлівыя: перажыць і вытрываць столькі, нацярпецца ўсяго ўсякага і застацца пры здароўі-памяці — гэта ж хіба не ўдача?..» У апавяданні шмат гаворыцца аб вытоках бездухоўнасці. але галоўнай з'яўляецца думка, што пакуль існуюць людзі, якія жывуць па законах сумлення, законах памяці — жыццё працягваецца.

У сваёй кнізе А. Масарэнка за-

кранае шматлікія тэмы «саўковага» і пазнейшага ўжо, «перабудовачнага», жыцця. Але поспех найперш спадарожнічае яму там, дзе ў цэнтр мастакоўскай увагі ставіцца характар чалавека, «маральны тып». Менавіта паводле гэтага прынцыпу будаваліся прыпавесці і менавіта тут галоўны поспех аўтара. Такі ж прынцып пакладзены ў аснову і шэапавяданняў. Псіхалагічна рагу дакладна пададзены вобразы старой Андроніхі і Гафы Чубок, якія намагаюцца абараніць хворую дзяўчынку ад казённага бяздушша («Шаравая маланка»), сур'ёзна ўспрымаецца ўнутраны боль хлопчыка Юліка, яго мара «стаць, як і ягоны бацька, скрыпачом» («Юлік, айчым і ваўчанё»), выразна акрэслены вобраз Нямашыхі, што праз

сваю сквапнасць развіталася з жыццём («Нямашыха»)...

Разнастайныя жыццёвыя сітуацыі, выпадкі, інфармацыя рознай накіраванасці знайшлі сваё адлюстраванне ў кароткіх апавяданнях, мініяцюрах, «дыялогах без назваў». Пісьменнік як бы падсумоўвае жывую гаворку людзей, знаёмых і тых, хто сустрэўся выпадкова - у дарозе, у аўтобусе, у цягніку. Ён аднолькава зацікаўлена выслухоўвае ўсіх персанажаў, станоўчых, тыпу старога Трахіма, што прынёс дамоў змерзлую змяю, каб садраць з яе скуру, а пасля зноў аднёс яе на балота, бо змяя, адагрэўшыся, ажыла («Выпаўзак»); адмоўных, для якіх «духоўнасць — градусы. Чым іх больш, тым цікавей жыць».

А. Масарэнка не навічок у літаратуры. Ен - аўтар вядомых зборнікаў прозы «На бабровых тонях», «Журавіны пад снегам», аповесці «Баргузінскае лета». Новая кніжка пісьменніка — сведчанне яго мастанкай сталасці.

**MIXACb ТОНДЗЕЛЬ** 

## БАРВЫ НАШАГА СЛОВА

Лексічны атлас беларускіх народных гаворак у пяці тамах. Том 1. Раслінны і жывёльны свет. Фонд фундаментальных даследаванняў Рэспублікі Беларусь. Камітэт геадэзіі пры Савеце Міністраў Рэспублікі Беларусь, 1993.

сістэмы літаратурнае мовы. Hae Гэта наш нацыянальны скарб, гэта наша неацэнная спадчына.

У звязку з гэтым пільнае ўвагі, ашчадных, абачлівых адносінаў патрабуюць да сябе нашыя вёскі. Бо ў выніку палітыкі таталітарных рэжымаў гарады Беларусі цалкам зрусіфікаваныя. А вось у вёсках захаваліся шмат якія жыццядайныя аазісы жывой народнай мовы, якія тояць у сабе яшчэ не занатаваныя ці мала даследаваныя дыяменты роднага слова.

Тым часам многае з гэтых моўных багаццяў можа беззваротна знікнуць. На тое ёсць шэраг аб'ектыўных варункаў нашага жыцця.

Па-першае, працягваецца шырокамаштабная урбанізацыя, у выніку чаго значна зменшылася і працягвае меншаць колькасць вясковага насельніцтва. Знікаюць цэлыя вёскі і мястэчкі.

Па-другое, у гэты негатыўны для лёсу народных гаворак працэс сваю долю ўнесла чарнобыльская катастрофа, якая накрыла сваім радыяцыйным крылом, засыпала радыенуклідамі чацвёртую частку тэрыторыі Беларусі. Таму сотні тысяч яе сельскіх жыхароў былі змушаныя пакінуць родныя мясціны, з карты нашага краю зніклі цэлыя рэгіёны з адмысловымі народнымі гаворкамі, з самабытнаю матэрыяльнаю і духоўнаю культураю.

Па-трэцяе, ідзе натуральны працэс змены пакаленняў, бег часу мяняе жыццёвыя рэаліі, побыт, звычаі, а значыць, многія субстанцыі нацыянальнай мовы адыходзяць у нябыт.

Адзін з самых пільных клопатаў нацыянальнага мовазнаўства гэта збіранне, сістэматызацыя і навуковае даследаванне жывых народных гаворак, дыялектаў усіх рэгіёнаў Беларусі.

Бо ў жывой народнай мове безліч скарбаў: трапныя, сакавітыя, размаітыя значэннямі і іх адценнямі словы і фразеалагізмы, арыгінальныя, непаўторныя мадэлі, варыянты словаўтварэння, адмысловыя, самабытныя сінтаксічныя і марфалагічныя структуры. Народныя гаворкі былі і ёсць гаючаю крыніцаю ўзбагачэння і развіцця фанетычнае, лексічнае, фразеалагічнае, словаўтваральнае, граматыч-

Словам, наша эпоха, неспрыяльныя варункі вылучаюць імператыў: трэба з дня ў дзень, паслядоўна, карпатліва і сістэматычна збіраць, занатоўваць, даследаваць багацці жывых народных гаворак, не адкладваючы, не пакідаючы гэтае працы. Інакш — будуць страчаныя назаўсёлы самабытныя скарбы роднае мовы.

. Дзеля справядлівасці трэба сказаць, што беларускія філолагі, якія працуюць у дыялекталогіі, апошнія дзесяцігоддзі не сядзелі склаўшы рукі, а дбайна рупіліся на гэтым загоне нацыянальнае нівы. Акурат за азначаны час пабачылі свет дзесяткі абласных дыялектных слоўнікаў, зборнікаў матэрыялаў з гаворак літаральна ўсіх рэгіёнаў Беларусі, а ў гэтых выданнях адлю-